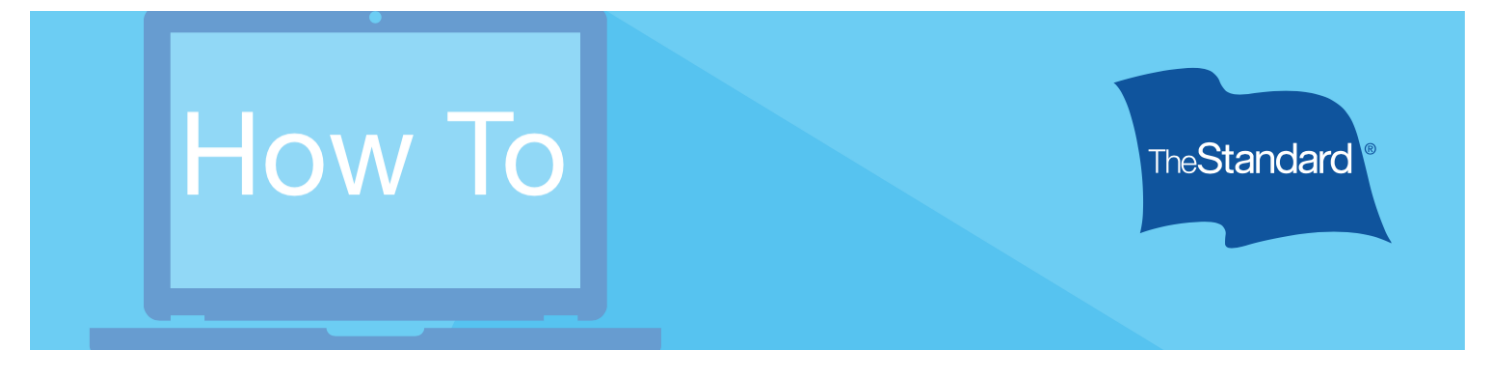

## File A Claim: Accident, Hospital Indemnity, or Critical Illness\*

Filing a claim with The Standard is a straightforward process. Knowing the steps ahead of time can help employees file claims faster. This reference tool provides snapshots of what an employee will see (or very close to what an employee will see) when filing a claim.

*\*Critical Illness insurance is called Specified Disease insurance in New York and Vermont.* 

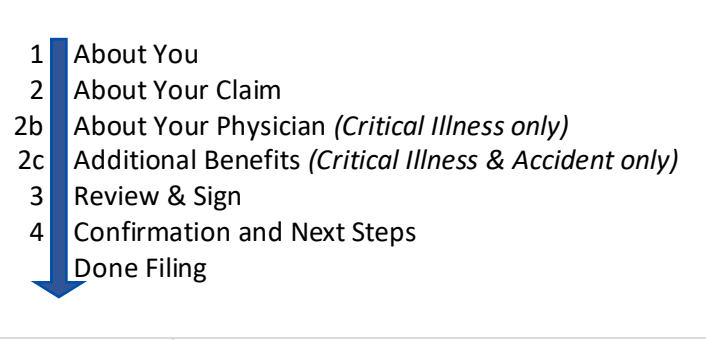

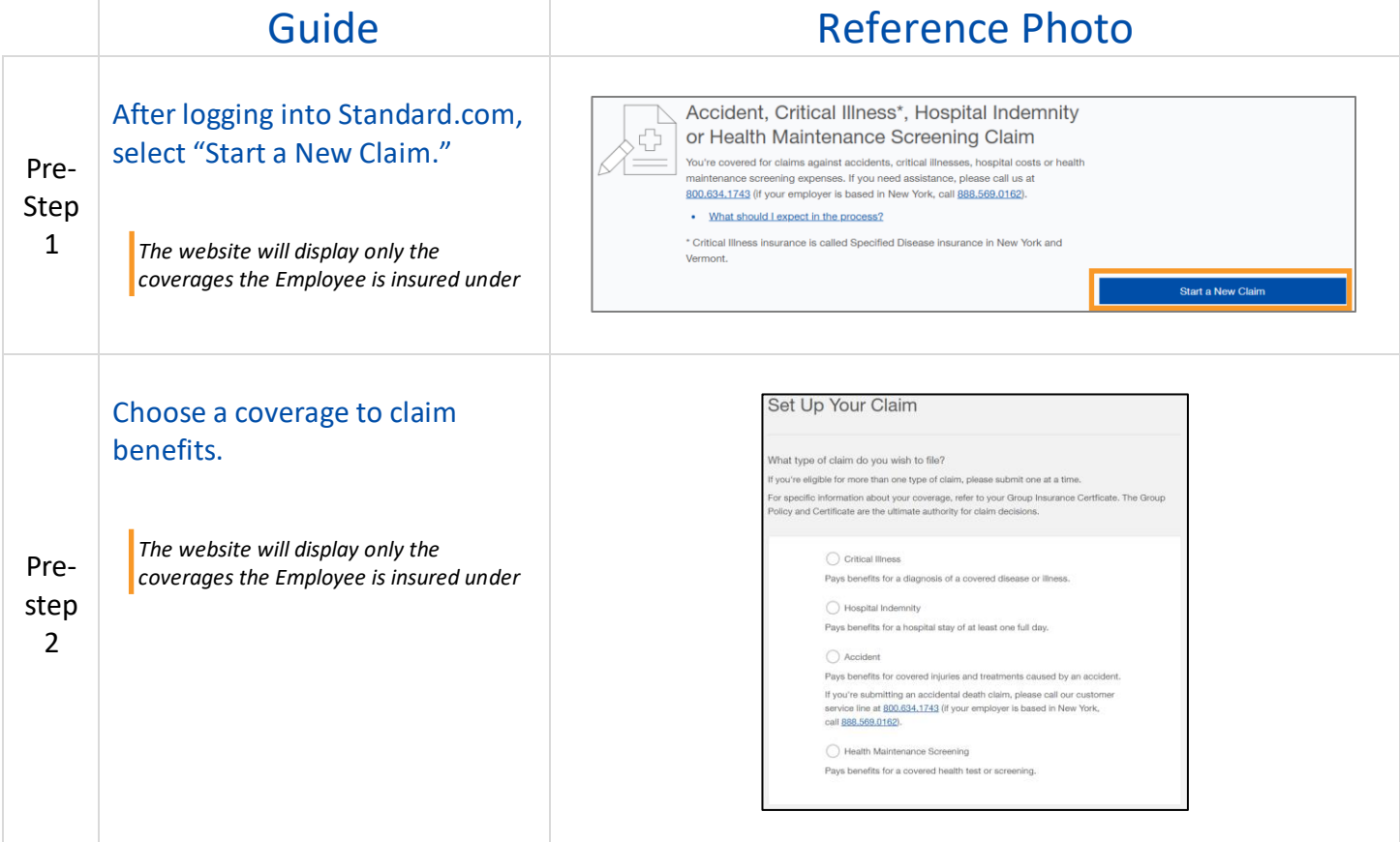

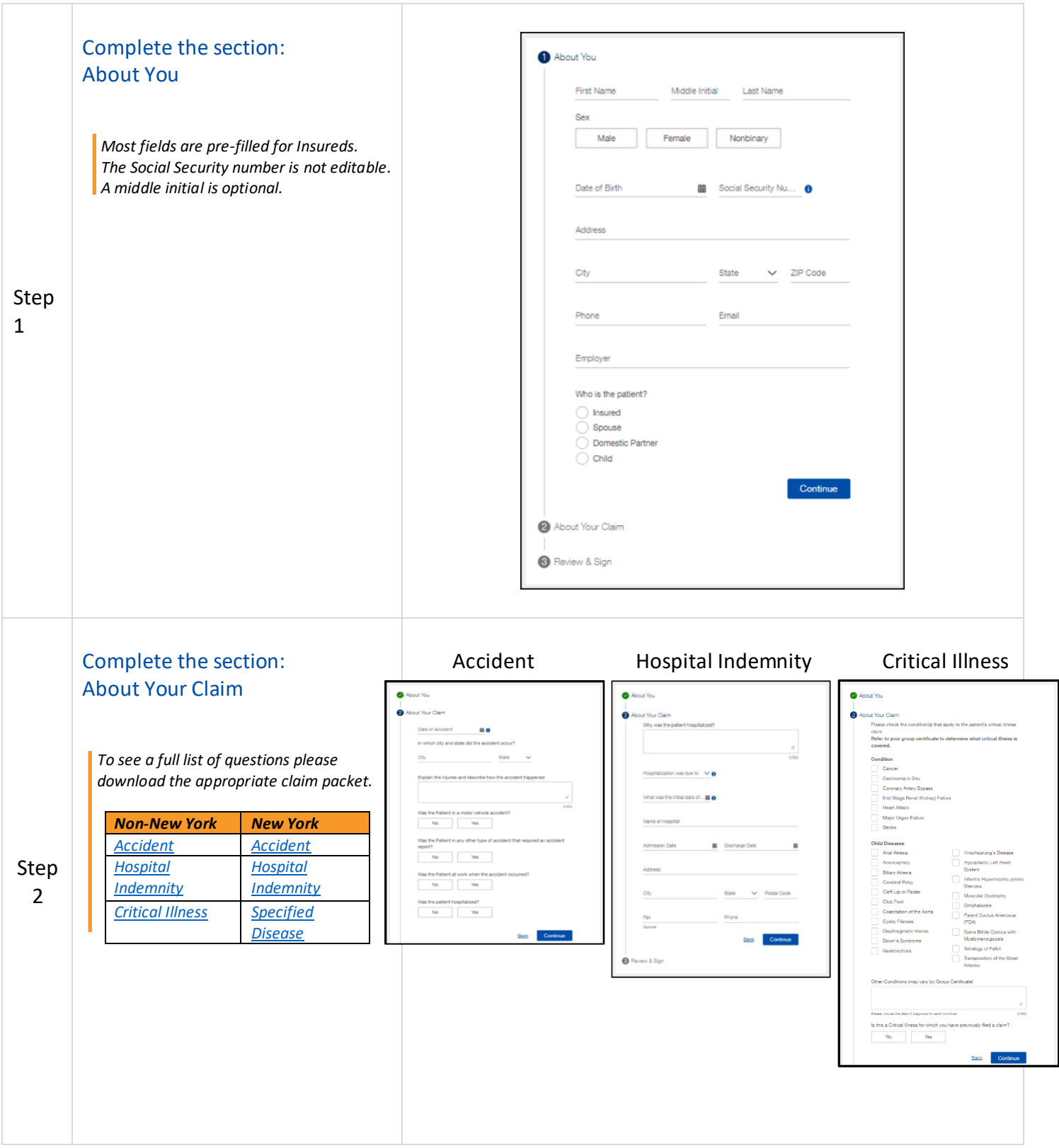

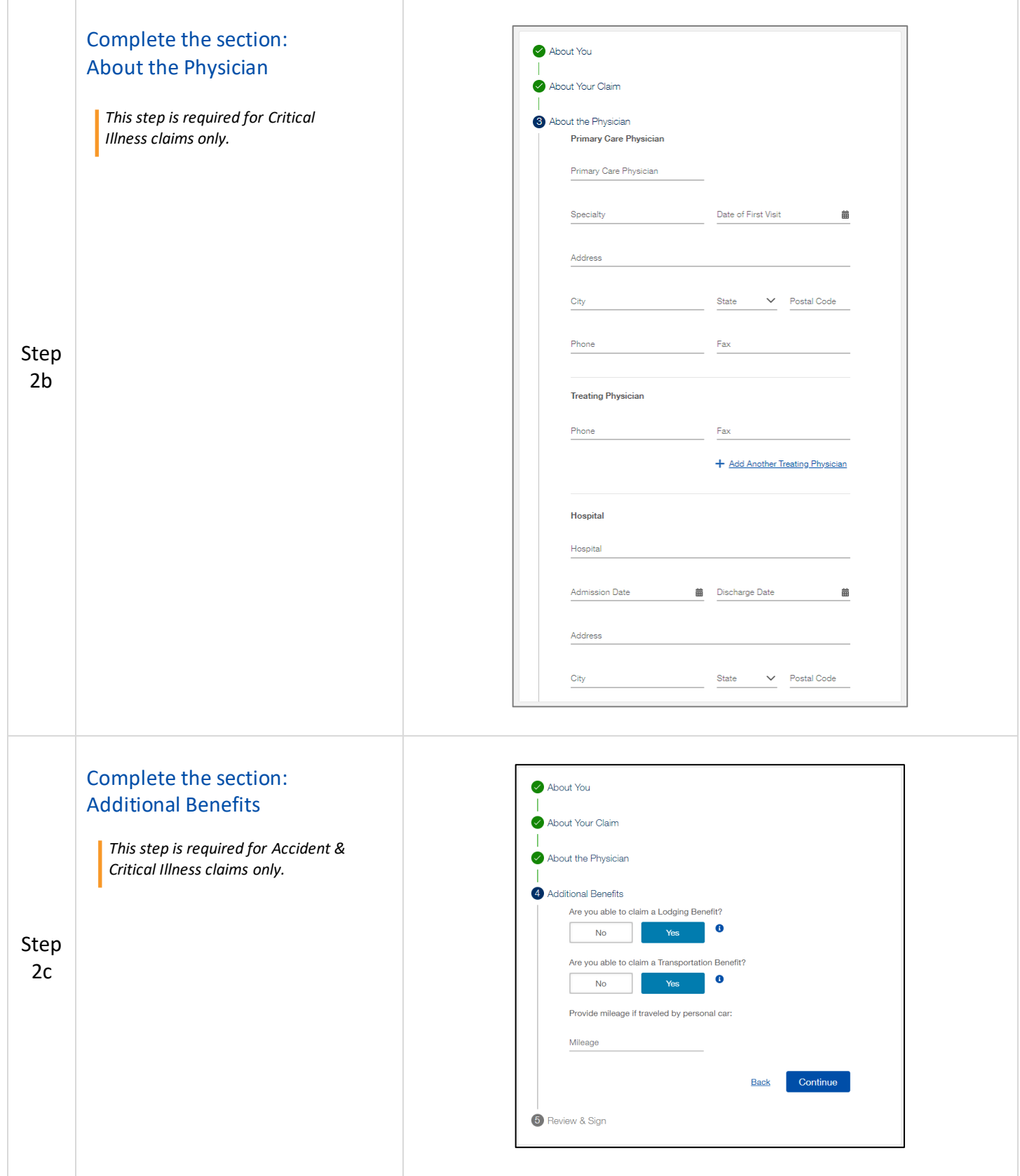

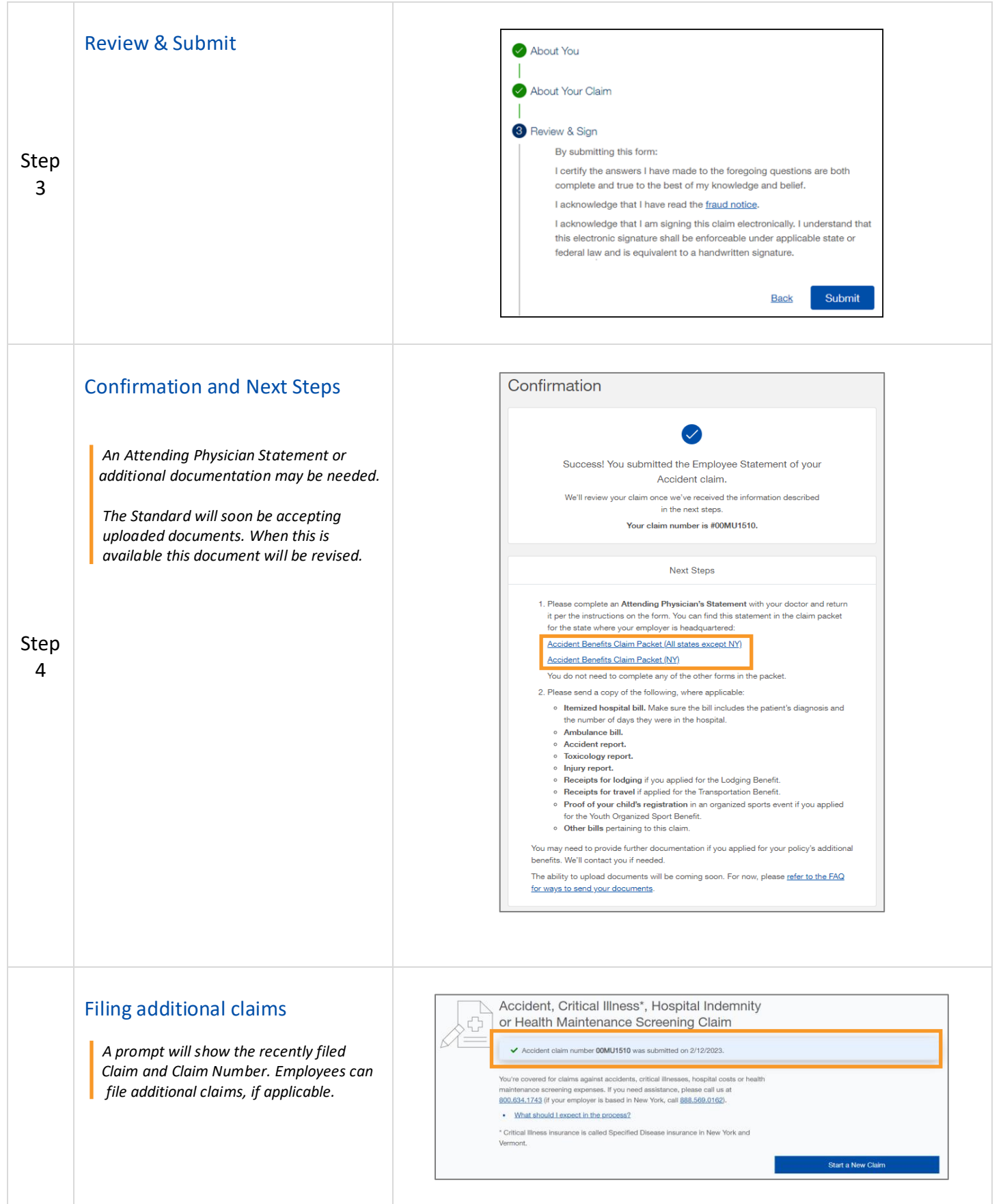